# **DIGITAL MUSIC PLAYER**

**MPaxx 941**

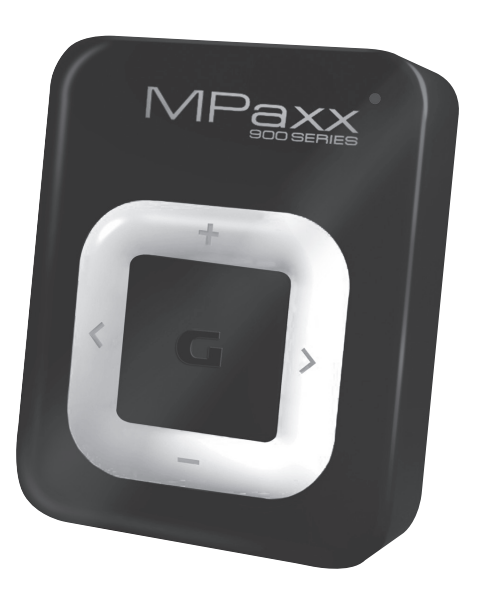

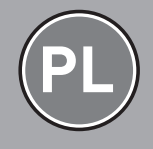

FOR A GOOD REASON GRUNDIG

# SPIS TREŚCI

- 3 MPAXX 941
- 3 Dołączony osprzęt
- 3 Charakterystyka urządzenia
- 3 Bezpieczeństwo
- 3 Informacja dotycząca ochrony środowiska
- 4 PRZEGLĄD FUNKCJI
- 4 Elementy obsługi

### 5 PODŁĄCZANIE/PRZYGOTOWANIE

- 5 Zasilanie elektryczne
- 5 Podłączanie do komputera
- 6 Odłączanie od komputera
- 6 Podłączanie słuchawek

### 7 FUNKCJE OGÓLNE

- 7 Włączanie i wyłączanie
- 7 Regulacja głośności
- 7 Wyłączanie ograniczenia głośności
- 7 Włączanie/wyłączanie blokady przycisków
- 7 Resetowanie odtwarzacza

### 8 ODTWARZANIE MUZYKI

- 8 Uruchamianie odtwarzania muzyki
- 8 Funkcje odtwarzania
- 8 Wybór utworów
- 8 Szybkie przeszukiwanie do przodu i do tyłu
- 8 Wybór efektów dźwiękowych
- 8 Funkcja powtarzania
- 8 Funkcja odtwarzania losowego

### 9 PRACA Z KOMPUTEREM

- 9 Wymagania systemowe
- 9 Transfer danych MP3 / WMA
- 10 INFORMACJE
- 10 Dane techniczne

## MPAXX 941

### Dołączony osprzęt

- 1 Słuchawki stereofoniczne
- 2 Przewód USB
- 3 Krótka instrukcja obsługi

Uwaga:

<sup>7</sup>Zakres dostawy dołączonego osprzętu może się różnić.

### Charakterystyka urządzenia

Odtwarzacz MP3 / WMA i wymienny nośnik danych USB w jednym.

### Bezpieczeństwo

- $\blacksquare$  To urządzenie jest przeznaczone do odtwarzania plików muzycznych i może pełnić funkcję wymiennego nośnika danych. Stosowanie w innych celach jest niedozwolone.
- <sup>7</sup>Chronić urządzenie przed upadkiem.
- Nie używać urządzenia w pobliżu pól magnetycznych.
- <sup>7</sup>Należy koniecznie zabezpieczyć urządzenie przed wilgocią (kroplami i bryzgami wody), promieniowaniem słonecznym i wysoką temperaturą.
- <sup>7</sup>Chronić akumulatorek przed ekstremalnymi tem� peraturami, jak np. promieniowanie słoneczne, ogrzewanie, ogień itp.
- Trzymać z dala od niemowląt i małych dzieci. Istnieje zagrożenie połknięcia!
- Nie wolno otwierać obudowy urządzenia. W razie uszkodzeń powstałych w wyniku nieprawi� dłowych ingerencji wygasa prawo do roszczeń z tytułu gwarancji.

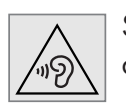

 $\blacksquare$  Słuchanie przez słuchawki może prowadzić do uszkodzenia słuchu.

Uwaga:

■ Nie korzystać z odtwarzacza w trakcie uczestniczenia w ruchu drogowym jako kierowca, rowerzysta czy pieszy. Zmniejsza to bezpieczeństwo ruchu!

### Informacja dotycząca ochrony środowiska

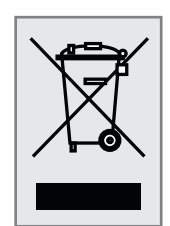

Produkt ten został wykonany z materiałów i części wysokiej jakości, które nadają się do recyklingu i wtórnego wykorzystania.

Zużytego urządzenia nie wolno wyrzucać do zwykłych pojemników

na odpady domowe lecz należy je przekazać do punktu składowania urządzeń elektrycznych i elektronicznych. Informuje o tym zamieszczony obok symbol na produkcie, w instrukcji obsługi lub na opakowaniu.

Prosimy zasięgnąć informacji we właściwym miejsco� wym urzędzie na temat lokalnych punktów składowania.

Przekazując zużyte urządzenia do wtórnego wyko� rzystania, przyczyniają się Państwo w istotnym stop� niu do ochrony naszego środowiska naturalnego.

## PRZEGLĄD FUNKCJI

## Elementy obsługi

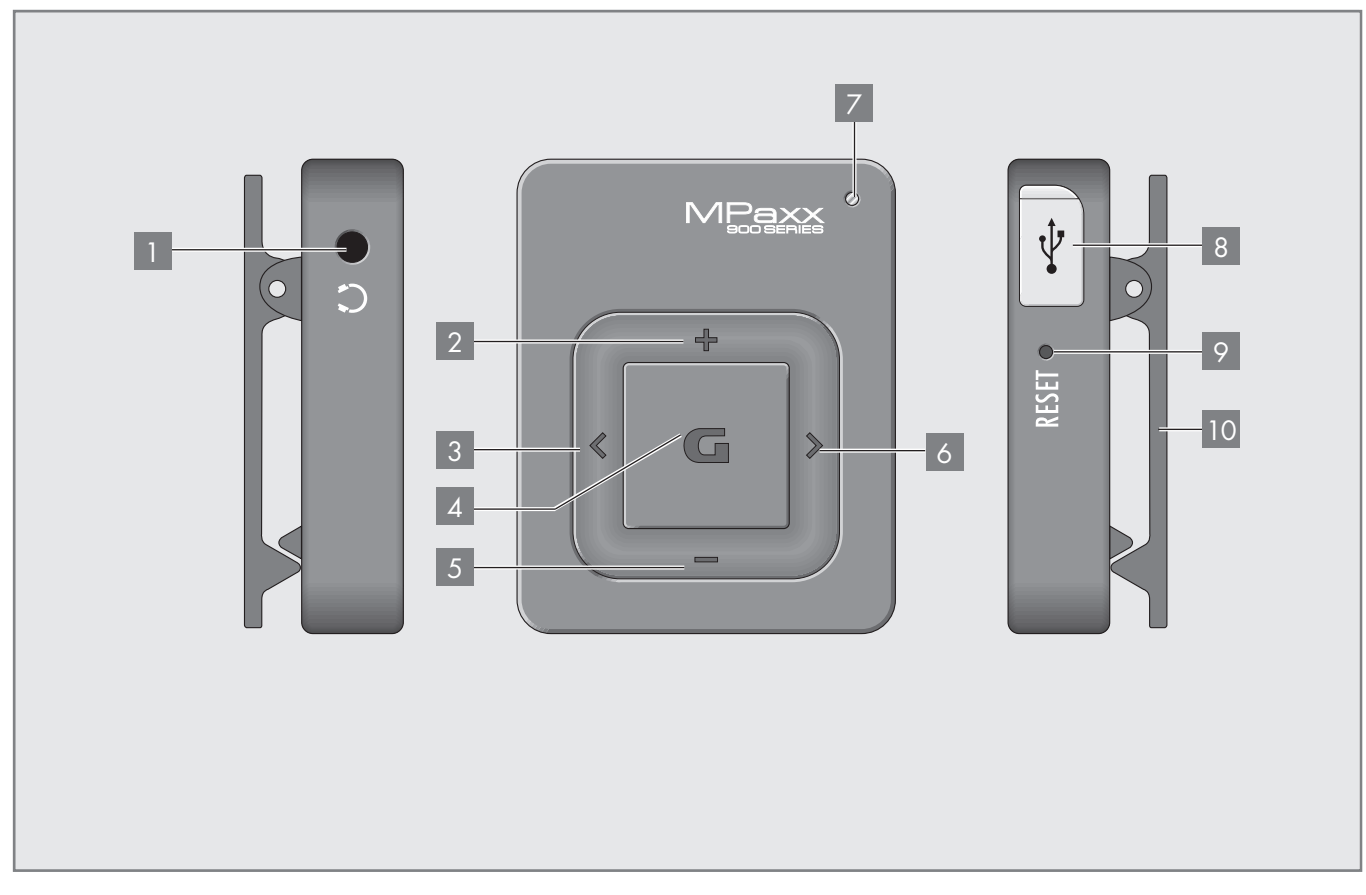

**6** 

- $\Box$   $\Omega$  Gniazdo do podłączania słuchawek stereofonicznych.
- 2 + W trybie odtwarzania: Krótkie naciśnięcie stopniowo zwiększa głośność; naciśnięcie i przytrzymanie przycisku powoduje przełączanie pomiędzy różnymi efektami dźwiękowymi.
- $3 <$ W trybie odtwarzania: Krótkie naciśnięcie powoduje wybór poprzedniego utworu; naciśnięcie i przytrzymanie przycisku uruchamia przeszukiwanie wstecz.
- 4 G Naciśnięcie i przytrzymanie przycisku powoduje włączenie i wyłączenie odtwarzacza. W trybie odtwarzania: Włączanie pauzy

w odtwarzaniu, kontynuowanie odtwarzania.

5 – W trybie odtwarzania: Krótkie naciśnięcie stopniowo redukuje głośność; naciśnięcie i przytrzymanie przycisku powoduje aktywację lub dezaktywację blokady przycisków.

W trybie odtwarzania: Krótkie naciśnięcie powoduje wybranie następnego utworu;

> naciśnięcie i przytrzymanie przycisku przeszukiwanie do przodu w obrębie utworu.

- 7 Dioda świecąca: Pulsuje w trakcie łado� wania lub odtwarzania; świeci światłem stałym po naładowaniu akumulatorka, a także przy włączonej pauzie w odtwarzaniu.
- $8$ Gniazdo USB do podłączania odtwa� rzacza do komputera lub dostępnej w handlu ładowarki USB za pomocą przewodu USB.
- **9 RESET** Resetowanie odtwarzacza.
- 10 Zacisk do zamocowania odtwarzacza do paska.

# PODŁĄCZANIE/PRZYGOTOWANIE

### Zasilanie elektryczne

Odtwarzacz jest zasilany za pomocą wbudowa� nego akumulatorka litowo-polimerowego 3,7 V, 150 mA.

### Ładowanie akumulatorka

Akumulatorek odtwarzacza ładowany jest za pomocą komputera.

Akumulatorek ładowany jest również wtedy, gdy zostanie podłączony za pomocą przewodu USB do wieży HiFi wyposażonej w gniazdo USB.

Wskazówka:

- <sup>7</sup>Podczas ładowania za pomocą dostępnej w handlu ładowarki USB odtwarzacz jest cały czas gotowy do pracy. Przyciskiem » G« przełączyć w tryb odtwarzania.
- 1 Gniazdo USB odtwarzacza podłączyć przewodem USB do odpowiedniego gniazda USB komputera lub wieży HiFi bądź włożyć wtyczkę przewodu ładowarki do gniazda USB odtwarza� cza.

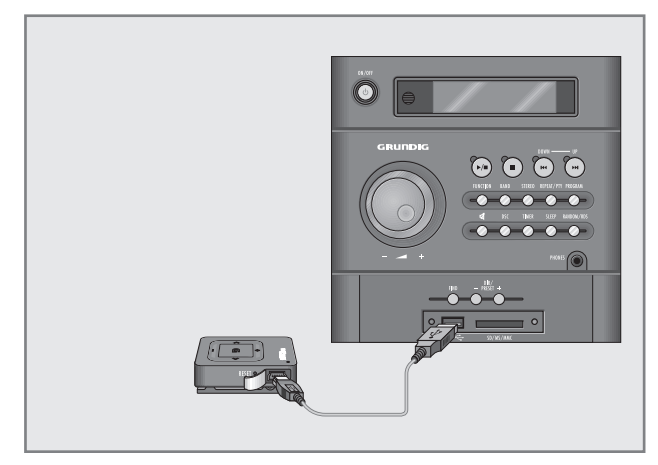

- 2 Włączyć komputer lub wieżę HiFi bądź podłączyć ładowarkę do sieci zasilania elektrycznego.
	- W trakcie ładowania pulsuje lampka kontrolna znajdująca się na odtwarzaczu. Czas ładowania wynosi ok. 4 godziny. Po całkowitym naładowaniu akumulatorka lampka kontrolna zacznie świecić światłem stałym.

#### Wskazówka:

 $\blacksquare$  Po całkowitym naładowaniu akumulatorka odtwarzacza czas jego pracy wynosi powyżej 15 godzin.

Uwaga:

Niebezpieczeństwo wybuchu w razie nieprawidłowej wymiany akumulatorka. Należy używać akumulatorka tylko tego samego lub równorzędnego typu.

### Podłączanie do komputera

- 1 Włączyć komputer.
- 2 Wyłączyć odtwarzacz.
- 3 Gniazdo USB odtwarzacza połączyć za pomocą przewodu USB z odpowiednim gniazdem USB komputera.
	- Po uzyskaniu połączenia na ekranie komputera wyświetlany jest odpowiedni komunikat.

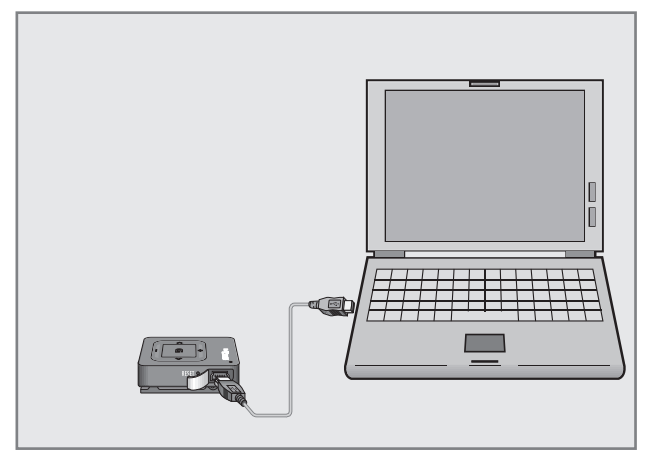

Wskazówka:

<sup>7</sup>Po podłączeniu odtwarzacza do komputera można go przełączyć w tryb odtwarzania przyciskiem » G«. Na ekranie komputera pojawi się symbol odtwarzacza. Aby można było ponownie przetransferować dane, należy jeszcze raz podłączyć odtwarzacz do komputera.

# PODŁĄCZANIE/PRZYGOTOWANIE

## Odłączanie od komputera

Jeżeli w danej chwili nie jest wykonywany transfer danych, można odłączyć odtwarzacz od komputera.

Najpierw należy usunąć odtwarzacz z pulpitu Win� dows, zgodnie z instrukcjami systemu Windows dla funkcji "Bezpieczne usuwanie sprzętu".

#### Uwaga:

- <sup>7</sup>Nie odłączać odtwarzacza od komputera w trakcie transferu danych. Może to spowodować uszkodzenie danych.
- 1 Podwójnie kliknąć na symbol usuwania sprzętu.
	- Pojawia się okno "Bezpieczne usuwanie sprzętu".
- 2 Kontynuować operację zgodnie z instrukcjami wyświetlanymi na ekranie.

### Uwaga:

<sup>7</sup>Obwody elektryczne odtwarzacza i komputera mogą ulec poważnemu uszkodzeniu w przypadku nieprzestrzegania poleceń systemu operacyjnego Windows ME / 2000 / XP / Vista / Windows 7 / Windows 8.

### Podłączanie słuchawek

1 Wtyk słuchawek włożyć w gniazdo »2« odtwarzacza.

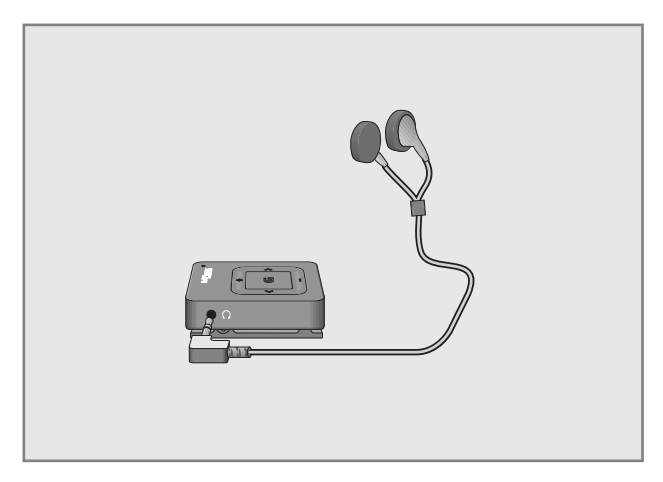

Uwaga:

■ Ciągłe słuchanie głośnej muzyki przez słuchawki może doprowadzić do uszkodzenia słuchu.

# FUNKCJE OGÓLNE

## Włączanie i wyłączanie

- 1 Włączyć odtwarzacz, naciskając i przytrzymując przycisk » $\mathbb{G}_{\kappa}$ .
	- Włączy się lampka kontrolna i zacznie pulso� wać.
	- Odtwarzanie rozpocznie się automatycznie (zawsze od pierwszego utworu znajdującego się w głównym folderze, o ile taki istnieje).
	- W trakcie odtwarzania pulsuje lampka kontrolna.
- 2 Wyłączyć odtwarzacz, naciskając przycisk » G« i przytrzymując go przez ok. 2 sekundy.
	- Lampka kontrolna zgaśnie.

Wskazówki:

- Po ponownym włączeniu odtwarzacza kontynuowane będzie odtwarzanie muzyki dokładnie w miejscu, w którym została ona przerwana podczas wyłączania urządzenia.
- **7** Odtwarzacz wyłącza się automatycznie, gdy akumulatorek się wyczerpie.

## Regulacja głośności

1 Regulować głośność, naciskając w trakcie odtwa� rzania odpowiednio często przycisk »+« lub »–«.

### Wyłączanie ograniczenia głośności

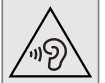

Dla Waszego bezpieczeństwa "dźwiękowy sygnał ostrzegawczy" informuje, gdy słuchawki są zbyt głośne, gdyż może to

spowodować uszkodzenie słuchu.

- 1 Jeśli przyciskiem »+« zwiększy się głośność ponad normę, ten "dźwiękowy sygnał ostrzegaw� czy" powiadomi o tym.
- 2 Wówczas można ustawić głośność na maksimum przyciskiem »+«.

### Włączanie/wyłączanie blokady przycisków

Przy włączonej blokadzie przycisków wszystkie przyciski odtwarzacza są zablokowane.

- 1 Aby włączyć blokadę przycisków, nacisnąć i przytrzymać przycisk »–«.
- 2 Aby wyłączyć blokadę przycisków, ponownie na� cisnąć i przytrzymać przycisk »–«.

### Resetowanie odtwarzacza

Jeżeli podczas pracy urządzenie nie funkcjonuje prawidłowo lub odtwarzacz nie reaguje na naciska� nie przycisków, można go zresetować (Reset).

1 Aby zresetować, nacisnąć spiczastym przedmiotem, np. spinaczem biu rowym, przycisk »RESET«.

Wskazówka:

<sup>7</sup>Podczas resetowania odtwarzacz nie powinien być podłączony do komputera ani ładowarki USB.

### Uruchamianie odtwarzania muzyki

Po włączeniu odtwarzacza rozpocznie się automa� tyczne odtwarzanie pierwszego utworu znajdującego się w folderze głównym, o ile taki istnieje.

- W trakcie odtwarzania pulsuje lampka kontrolna.
- Odtwarzane są kolejno wszystkie dostępne pliki muzyczne.

### Funkcje odtwarzania

- 1 Przełączyć na pauzę w odtwarzaniu, naciskając krótko przycisk » «.
	- Lampka kontrolna świeci światłem stałym.
- 2 Aby kontynuować odtwarzanie, ponownie nacisnąć krótko przycisk »**G**«.
	- Lampka kontrolna pulsuje.
- 3 Zakończyć odtwarzanie, wyłączając odtwarzacz przyciskiem » « i przytrzymując go przez ok. 2 sekundy.
	- Lampka kontrolna zgaśnie.

### Wybór utworów

1 Aby wybrać poprzedni lub następny utwór, nacisnąć krótko przycisk » <« lub » > «.

### Szybkie przeszukiwanie do przodu i do tyłu

- 1 Aby odnaleźć żądaną sekwencję w obrębie utworu, w trakcie odtwarzania nacisnąć i przytrzymać przycisk » <« lub » > «.
	- Uruchamiane jest przeszukiwanie do tyłu lub do przodu. W odpowiednim miejscu zwolnić przycisk » <« lub » > «.

## Wybór efektów dźwiękowych

Można wybierać zaprogramowane efekty dźwiękowe (korektor dźwięku), takie jak: Normal, Jazz, Rock, Classic, Pop oraz Bass.

1 Przełączać pomiędzy efektami dźwiękowymi, na� ciskając i przytrzymując za każdym razem przycisk »+«.

### Funkcja powtarzania

Gdy odtwarzanie muzyki jest zatrzymane (pauza)

- 1 Naciśnij przycisk »+«.
- 2 Naciśnij przycisk » G« aby przywrócić odtwarzanie.
	- Odtwarzacz powtórzy wszystkie utwory.

### Funkcja odtwarzania losowego

Gdy odtwarzanie muzyki jest zatrzymane (pauza)

- 1 Naciśnij przycisk »–«.
- 2 Naciśnij przycisk » « aby przywrócić odtwarzanie.

### Wymagania systemowe

Po podłączeniu do komputera, odtwarzacz pojawia się na ekranie jako napęd dysków wymiennych. Odpowiada on wewnętrznej pamięci błyskowej odtwa� rzacza. Komputer powinien spełniać następujące wymagania systemowe i sprzętowe:

- Windows 2000 / ME / XP / Vista/ Windows 7 / Windows 8, Mac OS 10 lub nowszy, Linux Kernel 2.6.
- Microsoft DirectX 9.0 lub wyższy
- Microsoft Media Player 9.0 lub wyższy
- napęd dysków CD-ROM 4x lub szybszy
- procesor Pentium MMX 200 lub wyższy
- co najmniej 120 MB wolnej pamięci na dysku twardym
- port USB

## Transfer danych MP3 / WMA

- 1 Wybrać pliki MP3 / WMA do skopiowania w oknie Mój komputer.
- 2 Zaznaczyć pliki.
- 3 Kliknąć prawym przyciskiem myszy i wybrać opcję »Kopiuj«.
- 4 Otworzyć napęd dysków wymiennych (np. H:) w menu Mój komputer.
- 5 Kliknąć prawym przyciskiem myszy i przenieść pliki do napędu dysków wymiennych (np. H:).

### Wskazówka:

**Pliki WMA chronione systemem DRM (Digital** Right Management) nie mogą być odtwarzane.

## **INFORMACJE**

### Dane techniczne

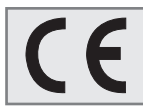

Produkt spełnia wymagania dyrektyw europejskich 2004/108/WE, 2006/95/WE i 2011/65/EU.

Tabliczka znamionowa znajduje się z tyłu urządzenia.

Zasilanie Akumulatorek: 1 akumulatorek 3,7 V, litowo-polimerowy

Moc wyjściowa 2 x 5 mW/32 ohm (słuchawki)

Odstęp od poziomu szumów ≥ 85 dB

Pamięć wewnętrzna 4 GB

MP3/WMA Formaty: MP3, WMA (odtwarzanie) Szybkość transmisji danych MPEG: 8-320 kbps, WMA: 32-384 kbps System organizacji plików: FAT/FAT 32

USB USB-PC: 2.0 High Speed

Pasmo przenoszenia 20 Hz ... 20 kHz

Wymiary gabarytowe i masa Dług. x szer. x wys.: 43,0 x 34,2 x 9,0 mm (z zaciskiem 14 mm) Masa ok. 0,025 kg

Zmiany techniczne i optyczne zastrzeżone

Grundig Intermedia GmbH Beuthener Strasse 41 90471 Nürnberg

www.grundig.com 72011 412 1500 13/33

# AUS GUTEM GRUND GRUNDIG